#### Ciclo Superior de Acondicionamiento Físico

CURSO 2020-2021

Centro: IES La Guancha (38008572). Familia profesional: Actividades físicas y deportivas. Profesor titular y gestor: Francisco Javier González García.

Laboratorio de análisis del movimiento, de la condición física y de prescripción de protocolos de entrenamiento físico-motriz para la mejora de la salud.

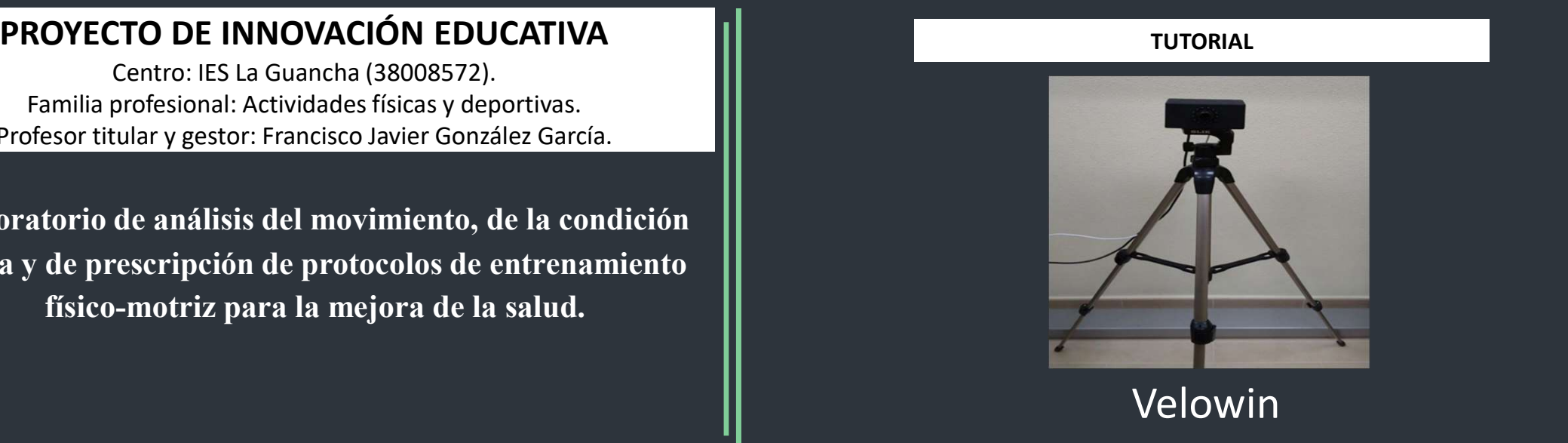

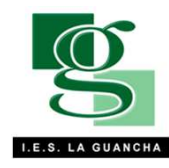

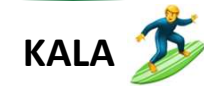

#### PROYECTO DE INNOVACIÓN EDUCATIVA "HEALTH TRAINING LAB"

## Índice

- PROYECTO DE INNOVACIÓN EDUCATIVA <u>"HEALTH TRAINING LAB"</u><br>
Findice<br>
 ¿Que es el velowin y que nos permite medir? (pag 3)<br>
 ¿Como instalar la aplicación del velowin? (pag 4)
- 
- PROYECTO DE INNOVACIÓN EDUCATIVA "HEALTH TRAINING LAB"<br>
 ¿Que es el velowin y que nos permite medir? (pag 3)<br>
 ¿Como instalar la aplicación del velowin? (pag 4)<br>
 ¿Como funciona su aplicación, como iniciarla y como cali PROYECTO DE INNOVACIÓN EDUCATIVA "HEALTH TRAINING LAB"<br>
- ¿Que es el velowin y que nos permite medir? (pag 3)<br>
- ¿Como instalar la aplicación del velowin? (pag 4)<br>
- ¿Como funciona su aplicación, como iniciarla y como cali funcionamiento? PROYECTO DE INNOVACIÓN EDUCATIVA "HEALTH TRAINING"<br>
- ¿Que es el velowin y que nos permite medir?<br>
- ¿Como instalar la aplicación del velowin? (pa<br>
- ¿Como funciona su aplicación, como iniciarl<br>
- (pag 5, 6 y 7)<br>
- ¿En que **INDICE**<br>
- ¿Que es el velowin y que nos permite medir? (pag 3)<br>
- ¿Como instalar la aplicación del velowin? (pag 4)<br>
- ¿Como funciona su aplicación, como iniciarla y como calibra<br>
funcionamiento?<br>
- (pag 5, 6 y 7)<br>
- ¿En -  $\frac{1}{2}$ Como instalar la aplicación del velowin? (pag 4)<br>-  $\frac{1}{2}$ Como funciona su aplicación, como iniciarla y como calibrar la cámara para s<br>funcionamiento?<br>- (pag 5, 6 y 7)<br>-  $\frac{1}{2}$ En que ejercicios podemos uti - ¿Como funciona su aplicación, como<br>funcionamiento?<br>- (pag 5, 6 y 7)<br>- ¿En que ejercicios podemos utilizar el·<br>- Aspectos a favor y en contra del velow<br>- Vídeo de ejemplo
- 
- 
- 
- 

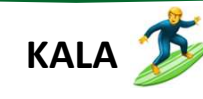

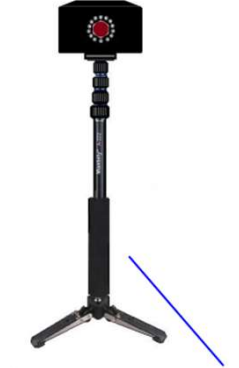

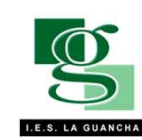

### ¿Que es el velowin y que nos permite medir?

Velowin es un sistema dinámico de medida opto-electrónico que tiene como objetivos la valoración, el análisis y el control de las adaptaciones que se generan con el entrenamiento de la fuerza por medio de la velocidad. El sistema del velowin nos permite obtener los datos de la velocidad media, la velocidad máxima y la velocidad media propulsiva que generamos en las distintas fases de la ejecución del ejercicio. Posteriormente, el sistema nos dará los datos de forma de tabla donde nos lo indicará de una manera fácil y sencilla.

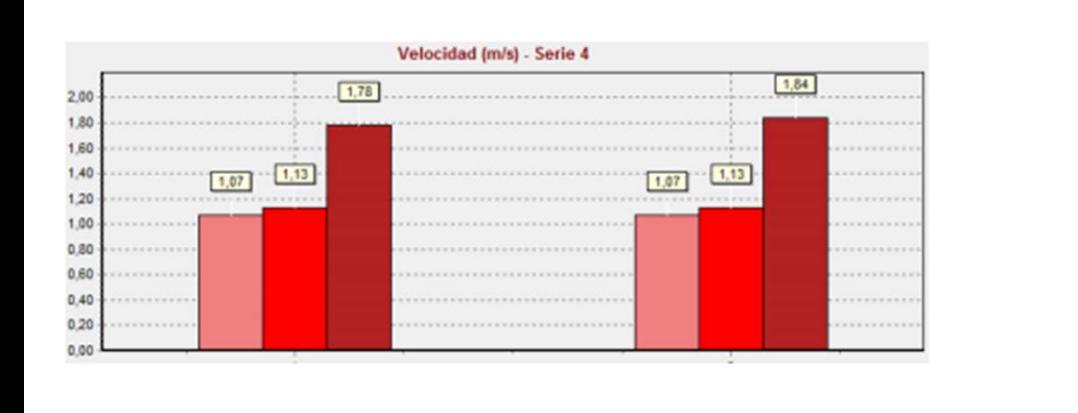

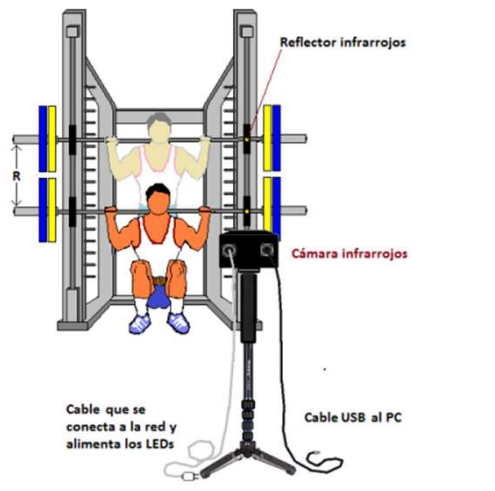

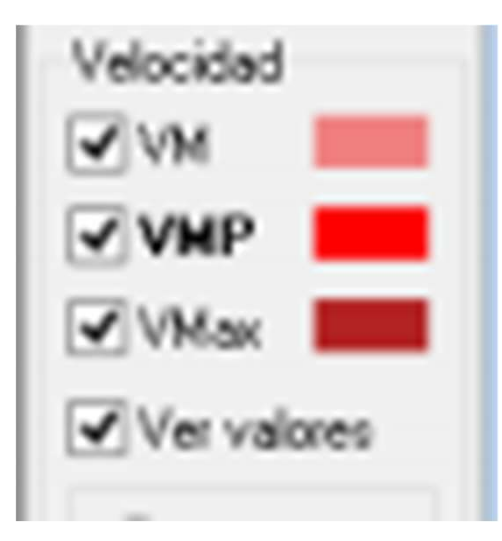

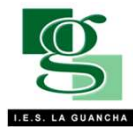

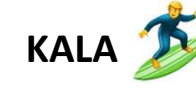

#### ¿Como instalar la aplicación del velowin?

Cuando compras el velowin, el te trae las instrucciones para descargar el software de la página web DEPORTEC.es, obtener una clave y proceder a su instalación.

Su instalación es bastante sencilla, es seguir unos pasos básicos que aparecen en cualquier aplicación que descargues, por ejemplo, libre office. Cuando instale la aplicación y la ejecute por primera vez, le saldrá una pantalla de registro y activación, donde tendrá que poner sus datos y correo electrónico. **EXEL THE REALIFY SURVEY COMO INSTRUME "HEALTH TRAINING LAB"**<br>
Cuando compras el velovin, el te trae las instrucciones para descargar el software de la página web DEPORTEC.es,<br>
búlence una clave y proceder a su instalación

Posteriormente, debes sarle al icono de la llave se generará el código identificador que ha de enviarse junto con sus datos y

correo al correo electrónico del administrador que figura en la página web www.deportec.es

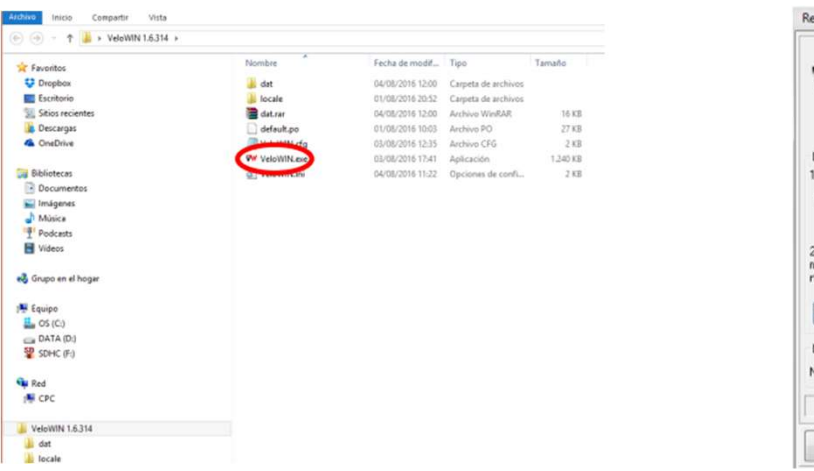

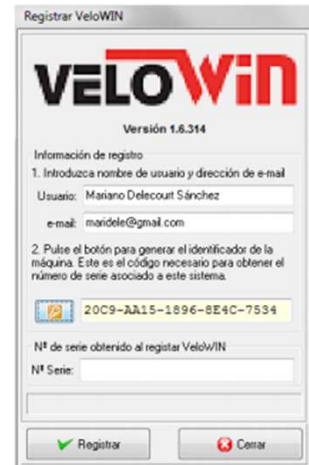

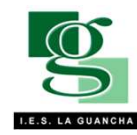

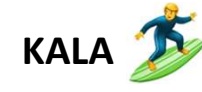

#### ¿Como funciona su aplicación?

La aplicación del velowin no es muy "complicada de utilizar" pero debes tener unos aspectos en cuenta, primero debes ajustar la cámara, posteriormente debes dar de alta a los atletas que vayas a medir, para eso, debes ir a la pestaña de "Atletas" o pulsando "F6", se abrirá una nueva pantalla. Una vez aquí, hay dos formas de dar de alta a un atleta: **PROYECTO DE INNOVACIÓN EDUCATIVA** "HEALTH TRAINING LAB"<br>
La aplicación del velowin no es muy "complicada de utilizar" pero debes tener unos aspectos en cuenta, primero debes ajn<br>
posteriormente debes dar de alta a los at **PROYECTO DE INNOVACIÓN EDUCATIVA** "HEALTH TRAINING LAB"<br>
La aplicación del velowin no es muy "complicada de utilizar" pero debes tener unos aspectos en cuenta, prime<br>
posteriormente debes dar de alta a los atletas que va **PROYECTO DE INNOVACIÓN EDUCATIVA** "HEALTH TRAINING LAB"<br>
La aplicación del velowin no es muy "complicada de utilizar" pero debes tener unos aspectos en cuenta, primero<br>
posteriormente debes dar de alta a los atletas que **PROYECTO DE INNOVACIÓN EDUCATIVA** "HEALTH TRAINING LAB"<br>
La aplicación del velowin no es muy "complicada de utilizar" pero debes tener unos aspectos en cuenta, primero debes ajustar la cámara,<br>
posteriormente debes dar d **PROYECTO DE INNOVACIÓN EDUCATIVA** "HEALTH TRAINING LAB"<br>
La aplicación del velowin no es muy "complicada de utilizar" pero debes tener unos aspectos en cuenta, primero de<br>
posteriormente debes dar de alta a los atletas q **PROYECTO DE INNOVACIÓN EDUCATIVA** "HEALTH TRAINING LAB"<br>
La aplicación del velowin no es muy "complicada de utilizar" pero debes tener unos aspectos en cuenta, primero debes ajustar la cámara,<br>
posteriormente debes dar d

- 
- 
- 
- $"+'$
- 

caso equipo.

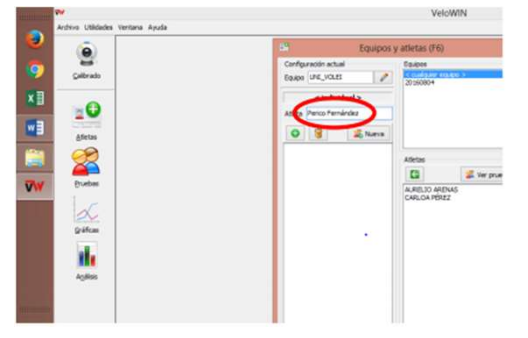

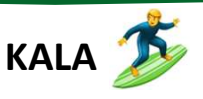

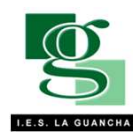

# ¿Como calibrar la cámara para su funcionamiento? PROYECTO DE INNOVACIÓN EDUCATIVA "HEALTH TRAINING LAB"<br>
COMO CALIDITAT LA CÁMATA PATA SU funcionamiento?<br>
Para el correcto calibrado de la cámara, debemos conectar el cable negro usb al ordenador y el cable blanco a la cor

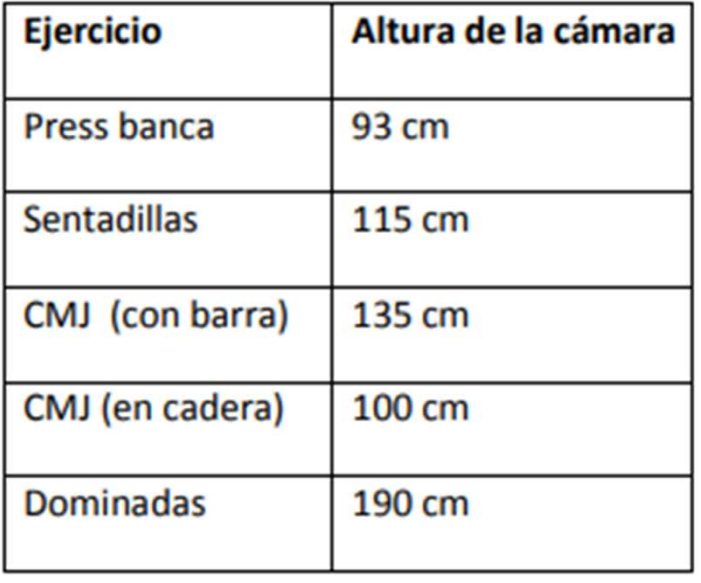

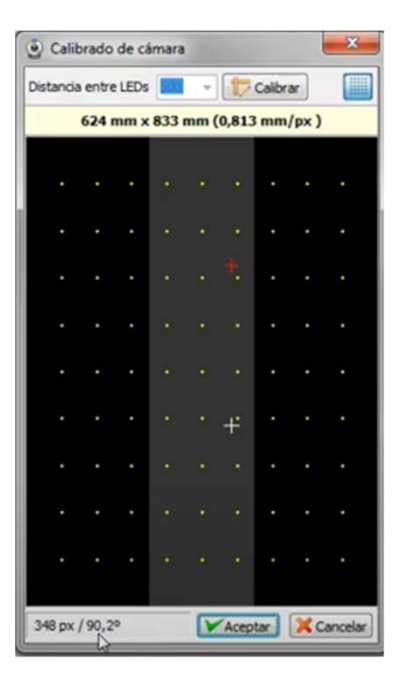

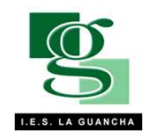

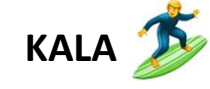

#### ¿Como ajustar e iniciar el test?

Para el inicio de la valoración, debemos ir a la pantalla "Nueva Prueba", y pulsar el desplegable "Ejercicio". Aquí debes selecciona También, como he nombrado anteriormente, tenemos la opción de parada o sin parada, donde debemos seleccionar la que quei

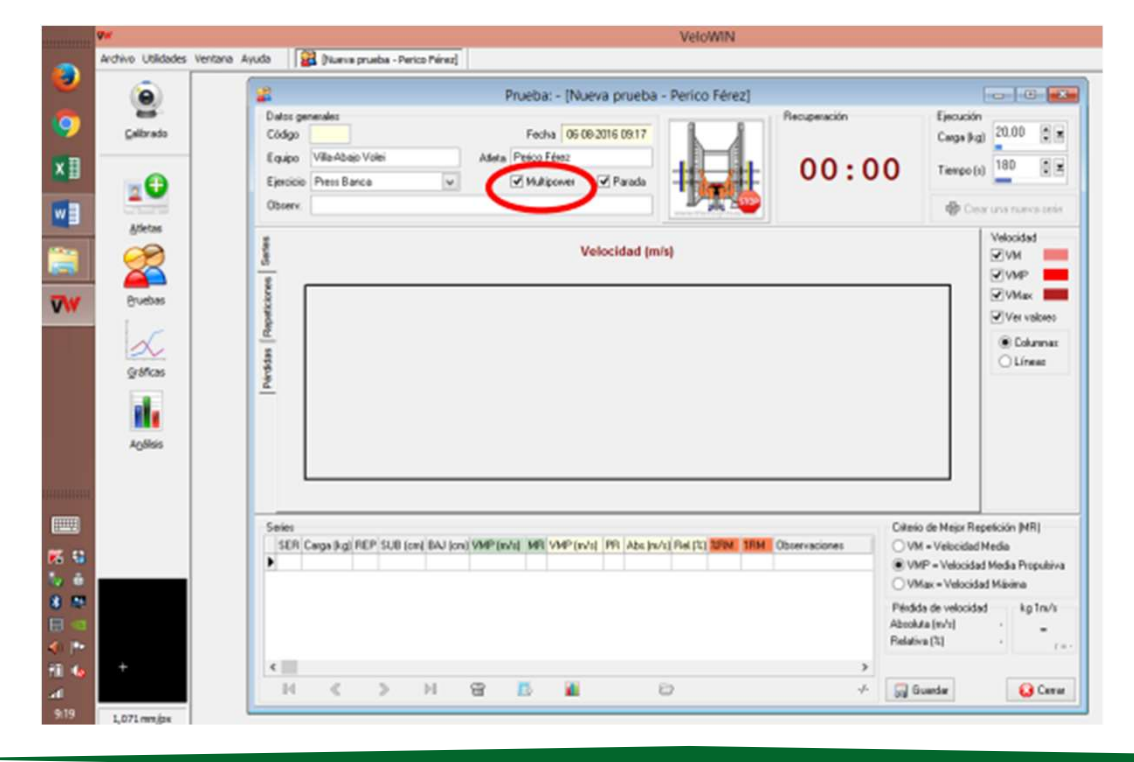

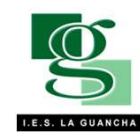

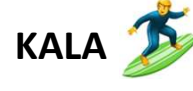

#### ¿En que ejercicios podemos utilizar el velowin?

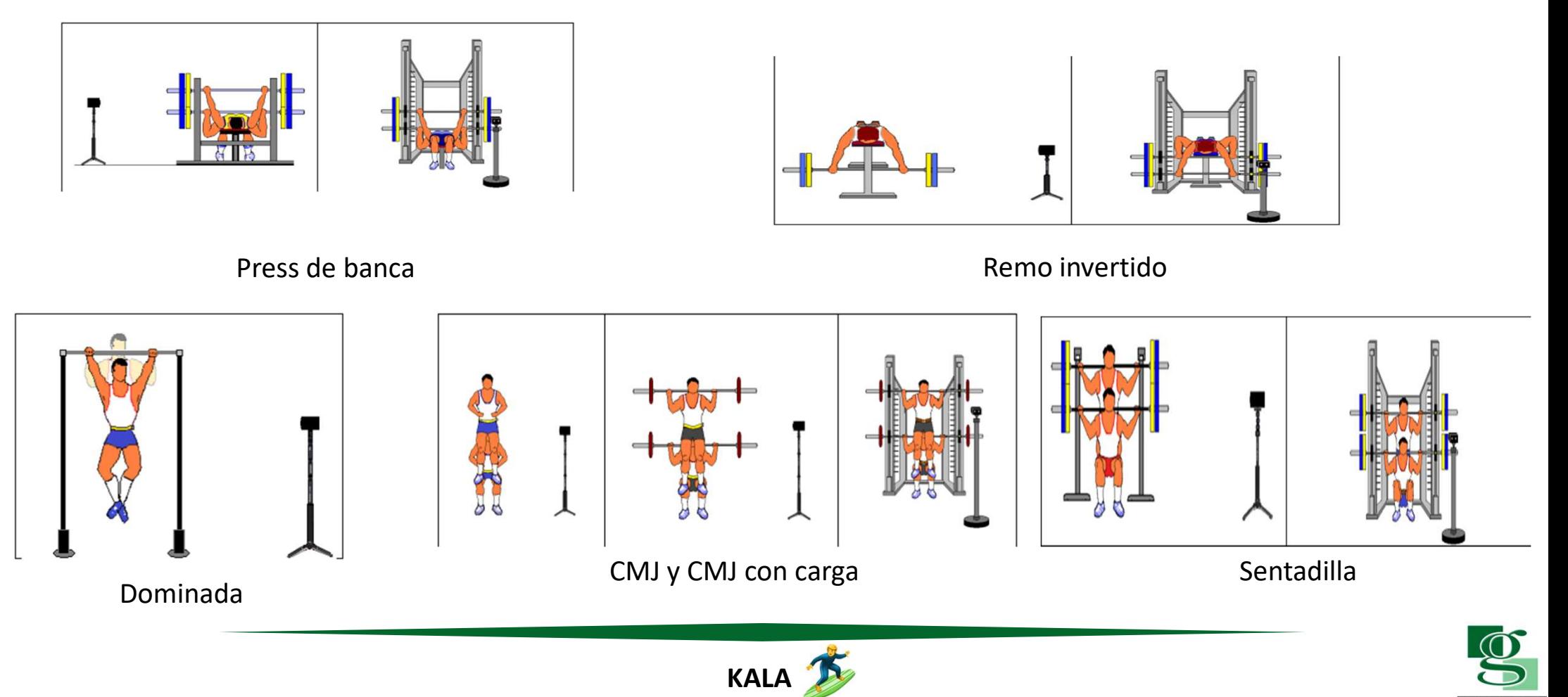

## Aspectos a favor y en contra del VeloWin FECTO DE INNOVACIÓN EDUCATIVA "HEALTH TRAIT<br> **ASPECTOS A FAVOL Y CARACTES**<br>
A favor:<br>
- Es muy preciso<br>
- Su aplicación es muy completa a la hora de dar los estableción posee diferentes formas de realizar la FIECTO DE INNOVACIÓN EDUCATIVA "HEALTH TRAINING LAB"<br>
A favor:<br>
Field Contra:<br>
Field Contra:<br>
- Su aplicación es muy completa a la hora de dar los datos<br>
- Su aplicación posee diferentes formas de realizar la ejecución - S FECTO DE INNOVACIÓN EDUCATIVA "HEALTH TRAINING LAB"<br>
A favor:<br>
For contra:<br>
For contra:<br>
For contra:<br>
For contra:<br>
For contra:<br>
- Es complejo de montar<br>
- Su aplicación posee diferentes formas de realizar la ejecución alid <sup>18"</sup><br>Contra del VeloWin<br>En contra:<br>- Es complejo de montar<br>- Se necesita más material para su montaje<br>- Calidad-precio <sup>18"</sup><br> **Contra del VeloWin**<br>
En contra:<br>
- Es complejo de montar<br>
- Se necesita más material para su montaje<br>
- Se necesita una superfície completamente plana E<sup>2</sup><br> **Contra del VeloWin**<br>
En contra:<br>
- Es complejo de montar<br>
- Se necesita más material para su montaje<br>
- Se necesita una superfície completamente plana<br>
- Esta destinado para usarse en la multipower especi **Contra del VeloWin**<br>
En contra:<br>
- Es complejo de montar<br>
- Se necesita más material para su montaje<br>
- Se necesita una superficie completamente plana<br>
- Esta destinado para usarse en la multipower especialmente

A favor:

En contra:

En contra:<br>
- Es complejo de montar<br>
- Se necesita más material para su montaje<br>
- Se necesita una superficie completamente plana<br>
- Esta destinado para usarse en la multipower especialmente

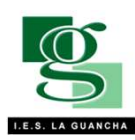

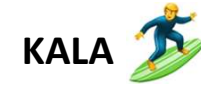

#### PROYECTO DE INNOVACIÓN EDUCATIVA "HEALTH TRAINING LAB"

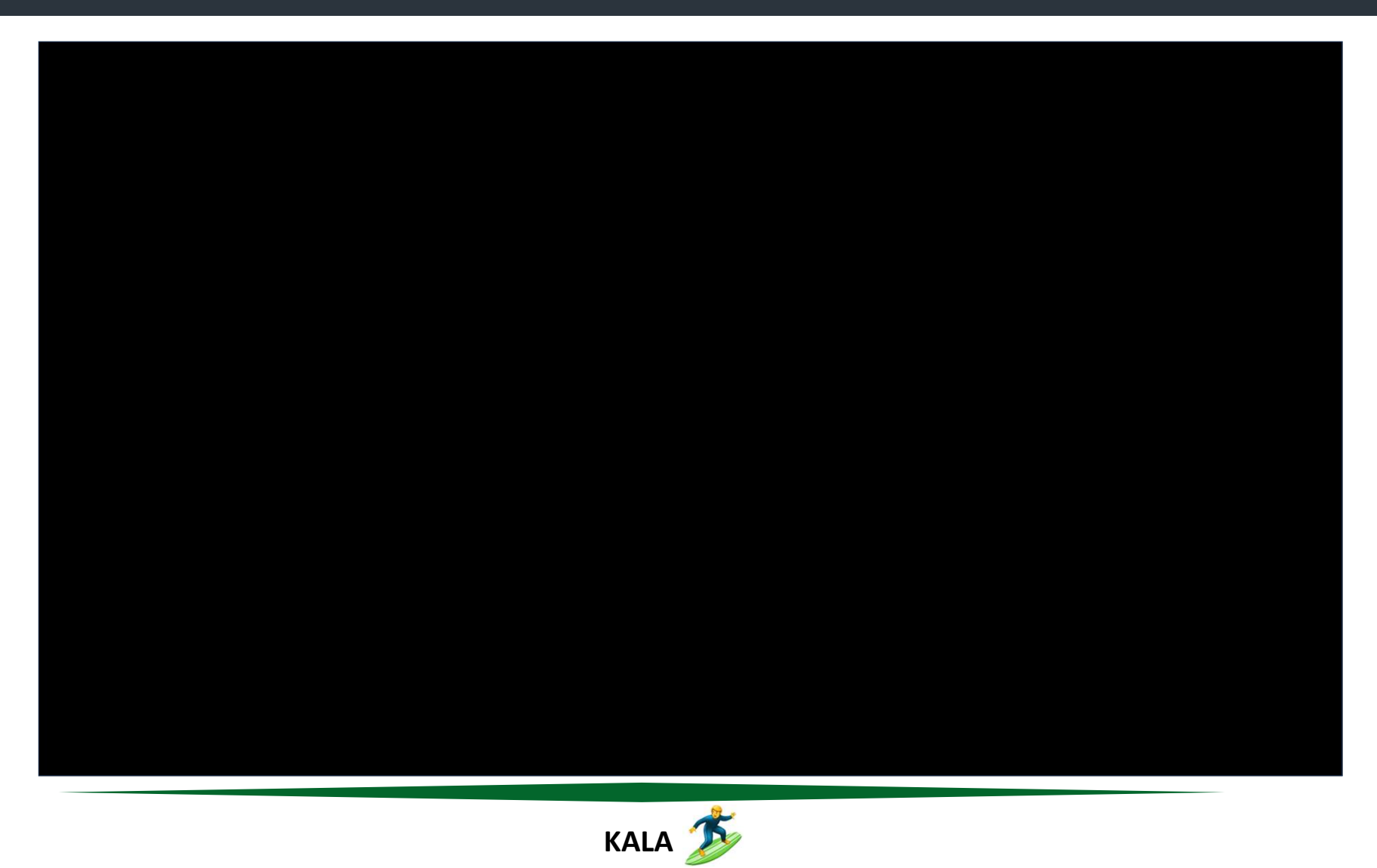

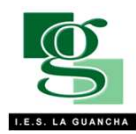